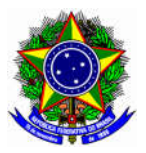

# PROCESSO SELETIVO SIMPLIFICADO EDITAL N° 010/2019 Oferta de vagas para curso de Qualificação Profissional –

### Formação Inicial em Teatro Musical

O Diretor-Geral do Instituto Federal Catarinense – Campus Fraiburgo, no uso da competência que lhe foi subdelegada pela Portaria no 161, de 30/01/2014, publicada no Diário Oficial da União de 03/02/2014, torna pública a abertura das inscrições para o curso de Qualificação Profissional, no curso de Formação Inicial em Teatro Musical, regido pelas disposições a seguir:

#### 1. Resumo do edital:

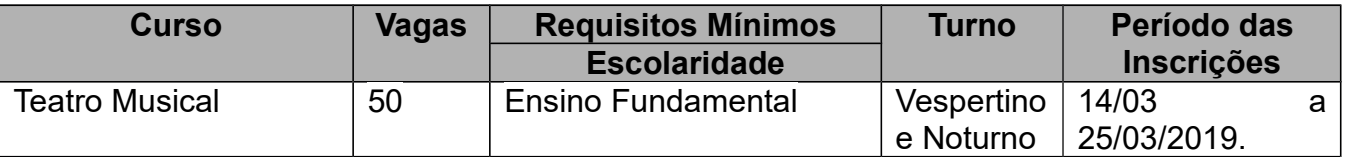

#### 2. Apresentação do Curso:

O Curso tem o objetivo de Promover a Qualificação Profissional pela arte, unindo teatro e música com produção, maquiagem, figurino, comunicação oral, expressão corporal e recreação cultural.

#### 3. Do Curso

3.1 O curso terá carga horária de 160 (cento e sessenta) horas e será ofertado conforme quadro abaixo:

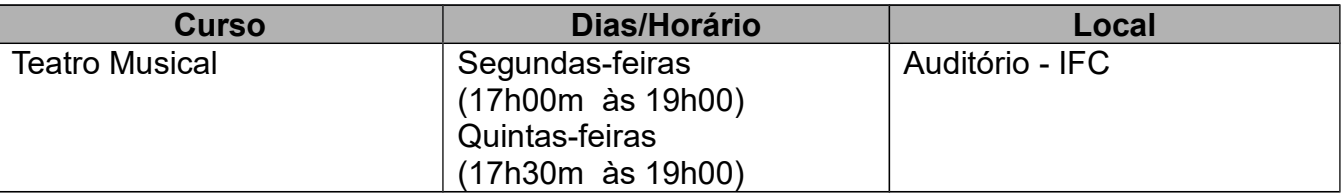

3.2 Excepcionalmente, os dias de aula poderão sofrer alterações durante o semestre letivo.

#### 4. Do público-alvo, requisitos mínimos e número de vagas

Interessados em se desenvolver na área de Teatro, Música, Produção Cultural e Design com Ensino Fundamental Completo.

4.2 São requisitos mínimos/escolaridade para a inscrição:

a) Ensino Fundamental Completo;

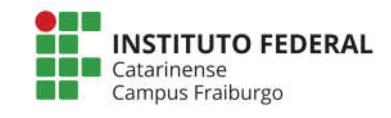

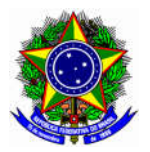

4.3 Serão ofertadas 50 (cinquenta) vagas.

## 5. Das Inscrições

5.1 Período de Inscrição: de 14/03 a 25/03/2019.

Para se inscrever é necessário:

a) Tomar ciência do conteúdo deste Edital;

b) Preencher o formulário de inscrição on-line disponível no site: http://www.fraiburgo.ifc.edu.br/ ou pessoalmente na Coordenação de Registros Acadêmicos do IFC *Campus* Fraiburgo 08h às 21h.

## 6. Da Seleção:

Seleção de candidatos via sorteio público, o qual não é obrigatória a presença dos candidatos. Caso o número de inscritos seja menor que o número de vagas, o sorteio público será dispensado e todos os inscritos serão automaticamente classificados. Regras do sorteio público disponível no Anexo II.

## 7. Da Matrícula

7.1.Os alunos sorteados deverão trazer os seguintes documentos para matrícula:

a) Documentos comprobatórios dos requisitos mínimos/escolaridade exigidos. Serão considerados: Diploma ou Certificado de Conclusão do ensino fundamental ou níveis acima. (cópia acompanhada do original);

b) Documento de Identificação. Serão considerados documentos de identificação: Carteira de Identidade expedida pelas Secretarias de Segurança Pública, Carteira Nacional de Habilitação (CNH), Passaporte, Carteira de Trabalho. (cópia acompanhada do original);

c) Número de inscrição no Cadastro de Pessoa Física – CPF. O documento poderá ser obtido por meio do link: http://www.receita.fazenda.gov.br/Aplicacoes/ATCTA/CPF/ImpressaoComprovante/Consult aImpressao.asp;

d) O candidato não matriculado no prazo estipulado perderá sua vaga;

e) Caso o candidato não atenda aos prazos e normas estabelecidas neste edital terá sua matrícula cancelada automaticamente e a vaga será ofertada a outro candidato, na segunda chamada.

f) Caso hajam vagas remanescentes, a seleção será por ORDEM DE CHEGADA e serão convocados todos os candidatos inscritos no edital.

7.2 O *Campus* Fraiburgo reserva-se o direito de realizar tantas chamadas quanto

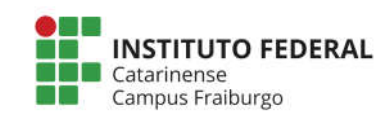

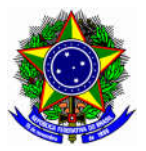

necessárias para preencher as vagas disponibilizadas no edital até a realização de 25% da carga horária do curso.

7.3 No ato da matrícula, o candidato menor de idade deverá estar acompanhado pelo seu responsável legal que também deve estar munido de documento de identidade com foto e CPF.

### 8. Das Avaliações e da Certificação

8.1. A avaliação será feita mediante duas avaliações: a primeira será na metade do módulo e a segunda ao final de cada Componente Curricular. Cada prova buscará avaliar a habilidade auditiva, de leitura e de escrita do aluno. O estudante também será avaliado em sua habilidade oral, de forma contínua ao longo das aulas, através de anotações do professor quanto ao desenvolvimento desta habilidade nas atividades solicitadas.

8.2 Aos alunos que não atingirem o rendimento desejado, será ofertada a recuperação paralela de conteúdos e após a recuperação paralela de notas de acordo com a resolução 064/2016, art. 15, parágrafo único.

8.3 Os Certificados serão emitidos pela Coordenação de Registros Acadêmicos e Cadastro Institucional e deverão explicitar o título do curso concluído, a carga horária total do curso e a carga horária cumprida pelo estudante, de acordo com a regulamentação vigente.

8.4 Terá direito ao recebimento de certificado o estudante que concluir com aproveitamento cada um dos módulos do Curso de Qualificação Profissional / Formação Inicial – Teatro Musical, conforme orientações do Projeto Pedagógico de Curso e legislação vigente.

## 9. Do Cronograma:

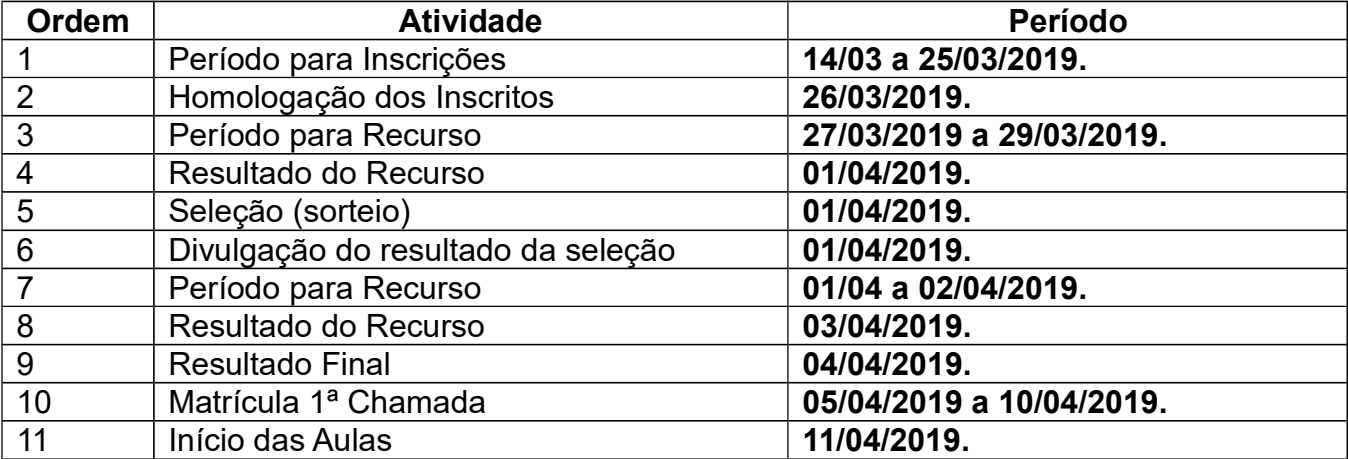

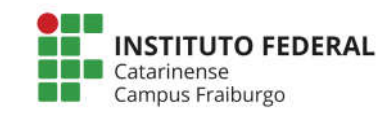

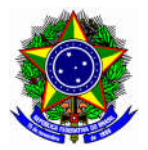

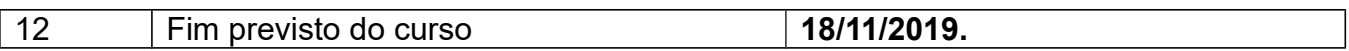

### 10. Das Disposições Gerais

10.1. É de inteira responsabilidade do candidato acompanhar a publicação dos resultados das etapas deste processo simplificado.

10.2. Caso o número de inscrições e/ou matrículas efetuadas seja inferior a 50% das vagas oferecidas, o *Campus* Fraiburgo poderá cancelar a oferta do curso.

10.3. A inscrição do candidato implicará a aceitação total e incondicional das normas e instruções constantes neste Edital, bem como da Organização Didática e demais normas didático-pedagógicas do IFC.

10.4. A inexatidão ou irregularidade de informações, ainda que constatadas posteriormente, eliminarão o candidato do processo de vagas, declarando-se nulos todos os atos decorrentes de sua inscrição.

10.5. O aluno matriculado que faltar aos 3 (três) primeiros encontros do curso, sem justificativa, será considerado desistente.

10.6 As etapas dos resultados da inscrição e da seleção cabem recurso somente (Anexo I) ao diretor-geral do *campus*, dentro do prazo previsto no cronograma.

10.7 Fica eleito o foro da Justiça Federal, Seção Judiciária de Santa Catarina, Subseção Judiciária de Fraiburgo/SC, com renúncia expressa a outros, por mais privilegiados que forem, para dirimir quaisquer questões oriundas deste termo.

10.8 Os casos omissos serão resolvidos pela Direção-geral e pela Direção de Desenvolvimento Educacional do *campus*.

Fraiburgo, 14 de março de 2019.

Fábio José Rodrigues Pinheiro

Diretor-Geral *pro tempore* do IFC *Campus* Fraiburgo Portaria no 161 30/01/2014 Publicada no DOU 03/02/2014

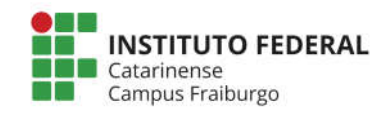

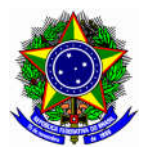

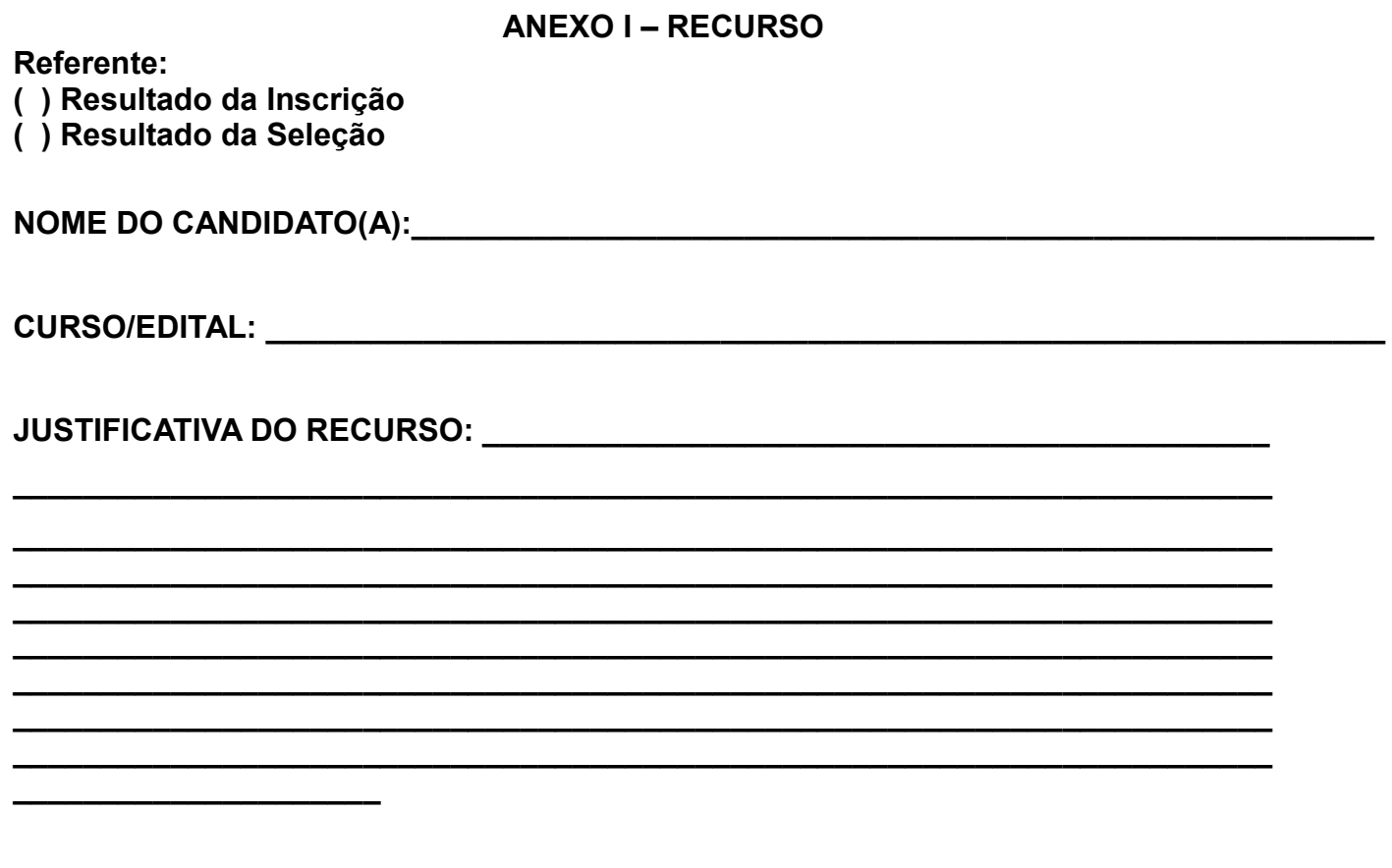

# PARA FUNDAMENTAR ESSA CONTESTAÇÃO, ENCAMINHO EM ANEXOS OS **SEGUINTES DOCUMENTOS:**

Assinatura do candidato

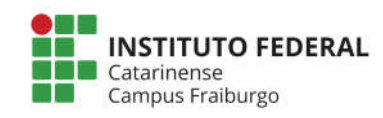

 $\frac{1}{\sqrt{2\pi}}$  ,  $\frac{1}{\sqrt{2\pi}}$  ,  $\frac{1}{\sqrt{2\pi}}$  ,  $\frac{1}{\sqrt{2\pi}}$ 

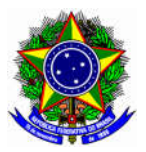

## ANEXO II – REGRAS DO SORTEIO ELETRÔNICO

O Instituto Federal Catarinense *Campus* Fraiburgo realiza o ingresso de discentes para os cursos de qualificação profissional por meio de sorteio eletrônico, o qual acontecerá dia 03/04/2019 a partir das 10h. O sorteio é organizado pela Coordenação de Registros Acadêmicos e realizado nas dependências do *Campus* Fraiburgo. Estarão presentes, no mínimo, duas testemunhas do IFC, sendo facultativo, nos termos do edital, a presença dos candidatos. Ao final do processo será lavrada ata e caso ocorra a gravação do sorteio, tanto a ata quanto o vídeo serão disponibilizados na página de Editais do IFC *Campus* Fraiburgo (http://editais.fraiburgo.ifc.edu.br/), cada qual em seu respectivo edital.

A relação dos candidatos inscritos no processo seletivo, bem como o seu número de inscrição para participar do sorteio são divulgados na página de Editais do IFC *Campus* Fraiburgo. Os números de inscrição são sorteados aleatoriamente pelo sistema, independentemente do número de vagas disponíveis. A partir deste sorteio aleatório de números é que o resultado é processado e publicado. O processo é composto pelas seguintes etapas listadas abaixo:

#### 1. Sorteio eletrônico

O Software usado pelo IFC Fraiburgo já é utilizado por outros institutos federais. O programa sorteia aleatoriamente a ordem dos números através de algoritmos e cálculos matemáticos. Para manter a transparência do processo, o programa deixa registrado, no fim da página do registro do sorteio, o campo "Semente Utilizada", para que seja possível auditar o resultado do sorteio. O número da semente utilizada é que garante a aleatoriedade do processo e inclusive permite a reprodução do sorteio realizado, com o mesmo resultado.

Após a realização do sorteio, os números sorteados pelo programa são repassados para uma planilha em que é elaborada a classificação geral final (classificados e lista de espera).

#### 2. Resultado

A lista de classificação geral final aponta os candidatos classificados e os candidatos que estão em lista de espera. A relação será divulgada na página de Editais do IFC *Campus* Fraiburgo.

**Para efetuar o download do programa utilizado para realização do sorteio eletrônico clique aqui.** (Requisitos: navegadores Firefox/Google Chrome/Iceweasel, … não funciona em navegadores Internet Explorer).

### Caso deseje verificar a autenticidade do sorteio eletrônico realizado utilizando a semente publicada, siga os seguintes passos:

1) Colocar o número de candidatos inscritos e o número 0 (zero) para a quantidade de vagas;

2) Marque a opção "Inserir semente manualmente" e coloque a semente do resultado do sorteio a ser auditado;

3) Clique no botão "Gerar Lista";

4) Efetue a comparação da saída do programa com a lista impressa.

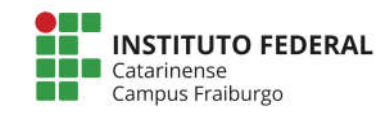